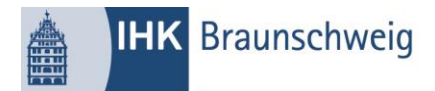

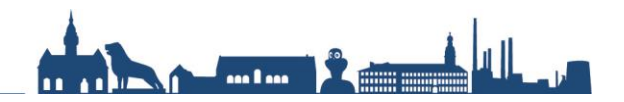

# **Formale Anforderungen an die Dokumentation der IT-Berufe**

Die Dokumentation ist in **gebundener** Form bei der Industrie- und Handelskammer Braunschweig, Frau Wittal/Frau Ebert, Brabandtstr. 11, 38100 Braunschweig bis spätestens zum Stichtag einzureichen (das Datum des Poststempels zählt). Die Anzahl der einzureichenden Dokumentationen und den Abgabetermin entnehmen Sie bitte Ihrer Projektgenehmigung. Parallel laden Sie Ihre Dokumentation als PDF- Datei über das Online-Tool hoch (siehe Link unten). Bitte beachten Sie hierbei die Reihenfolge, dass Sie die Dokumentation, den genehmigten Projektantrag, die Bestätigung über die durchgeführte Projektarbeit und den Anhang in eine Datei zusammenfassen. Die PDF- Datei darf nicht größer sein als 4 MB. Die gebundene Version der Dokumentation muss identisch mit der PDF- Datei sein!

Inhalte der Dokumentation sind:

- **1. Bestätigung über die durchgeführte Projektarbeit (siehe Link unten)**
- **2. Genehmigter Projektantrag**
- 3. Name und Ausbildungsberuf des Prüfungsteilnehmers
- 4. Angabe des Ausbildungsbetriebes
- 5. Thema der Projektarbeit
- 6. Falls erforderlich, Beschreibung/Konkretisierung des Auftrages
- 7. Umfassende Beschreibung der Prozessschritte und der erzielten Ergebnisse
- 8. Gegebenenfalls Veränderungen zum Projektantrag mit Begründung
- 9. Wenn für das Projekt erforderlich, ein Anhang mit praxisbezogenen Unterlagen und Dokumenten. Dieser Anhang sollte nicht aufgebläht werden. Die angehängten Dokumente und Unterlagen sind auf das absolute Minimum zu beschränken.

Bei der Dokumentation (insbesondere bei der Erstellung des prozessorientierten Projektberichtes) müssen formale Regeln eingehalten werden: Der prozessorientierte Projektbericht sollte ca. zehn Seiten umfassen und muss mit einem Zeilenabstand von 1,5 und in einer 11-Punkt-Schrift (z. B. Arial) erstellt werden. Der linke sowie der rechte Randabstand müssen 2,5 cm breit sein. Das Deckblatt, Inhaltsverzeichnis, die Anlagen und der Anhang werden nicht mitgezählt.

### Links:

#### **Informationen**

https://www.braunschweig.ihk.de/aus-und-weiterbildung/pruefungen/ausbildungspruefungen/anlagen-fuergewerblich-technische-pruefungen2/it-berufe--projektantrag--genehmigungsverfahren/4119136

## **Online-Tool**

## <https://fw.cic.cc/ihk/Braunschweig.html>

Ihre Zugangsdaten haben Sie bereits mit der Anmeldung zur Prüfung erhalten. Mit Ihrer Identnummer können Sie auch die Funktion "Passwort vergessen" nutzen.

#### **Bestätigung über die durchgeführte Projektarbeit**

https://www.braunschweig.ihk.de/blob/bsihk24/aus-und-

weiterbildung/pruefungen/ausbildungspruefungen/anlagen-fuer-gewerblich-technische-

pruefungen2/4119150/96e60959df8d977ee64a1f3156d74b12/IT-Berufe-Bestaetigung-ueber-die-durchgefuehrte-Projektarbeit-data.pdf